#### Docker used for Tango Device Server Development at MaxIV

David Erb Vincent Hardion Áureo Freitas Emil Rosendahl Vasileios Martos MaxIV Laboratory, Lund, Sweden October 5, 2019

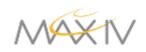

# Why is this important?

# A good development environment is...

- Flexible
- Reusable
- Stable
- Distributed

So that we can...

- Multiple use cases
- Recover cost to set it up
- Know which library versions
- Easy sharing

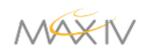

## **Docker Concepts**

- Build images
- One service per image
- Share images to registry
- Run images in Containers
- Containers share hard drive
- Access shell in Container
- Reset Containers anytime

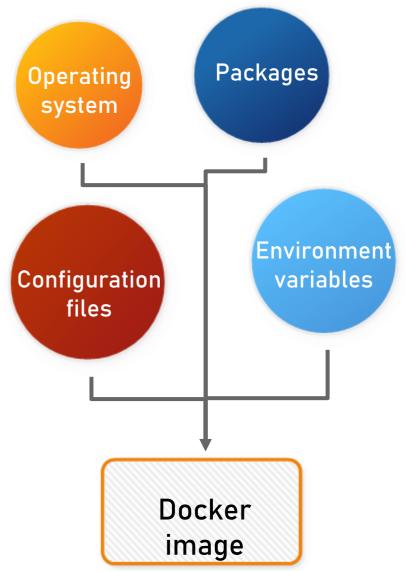

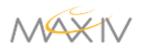

#### **Development on Docker Stack**

#### **Developer's Computer**

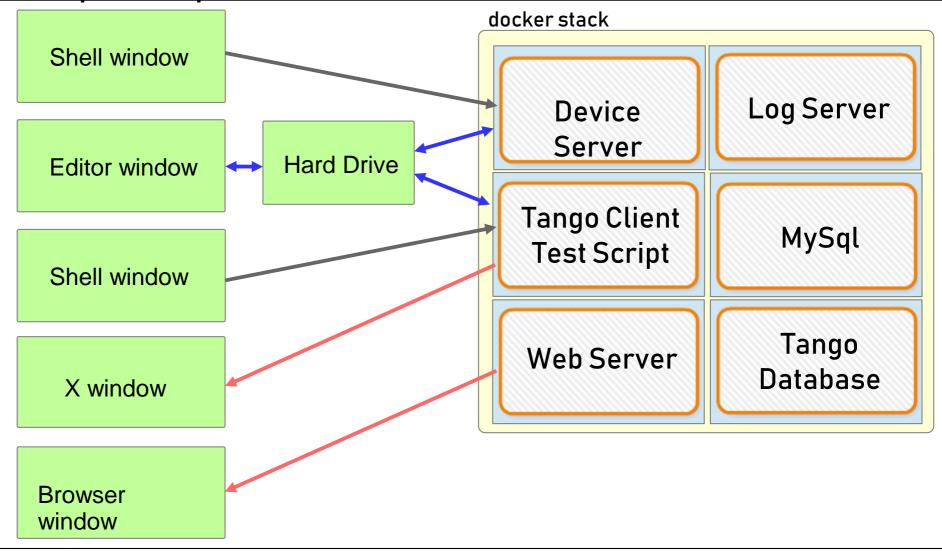

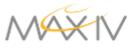

#### Use Case: Python Device Server

- Develop Device Server
- Shared hard drive has source code
- Database starts with minimal devices
- Device server code edited on host

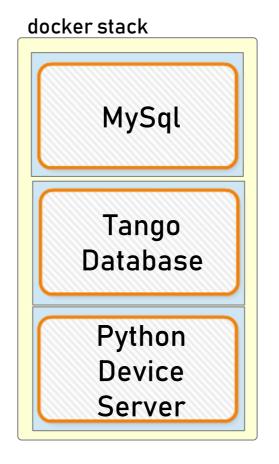

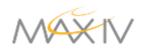

## **Use Case: Detector Simulator**

- Eiger stream simulator
- High data rate
- Output to HDF5
- Output to Live View
- Experiment with performance

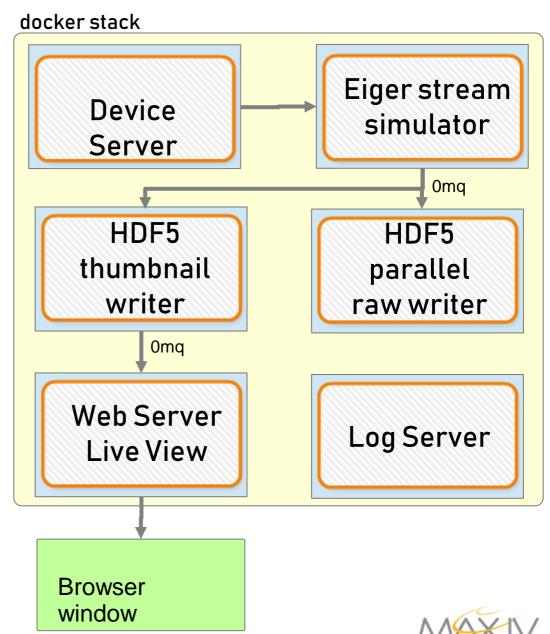

#### Use Case: C++ 32-bit

- Develop on Windows 10, 64 bit
- Deploy on Centos6, 32 bit
- USB Piezo stage

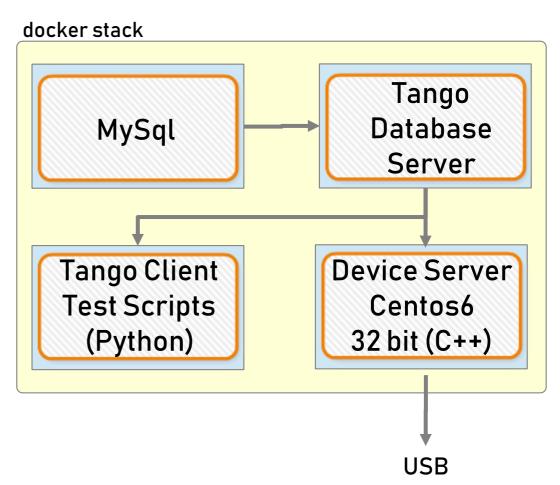

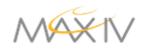

# Use Case: Infrequent Bug

- Bug takes hours or days to recur
- Build a stack and run many clones of it
- 8 on one computer
- Increase chances of catching the bug

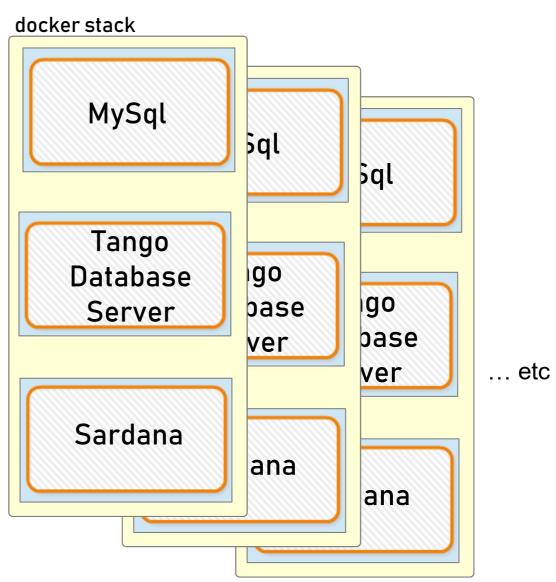

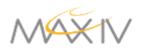

## Use Case: Ansible Testing

docker images Ansible playbooks • Ansible has logic Bare • Real computers are basic Centos 7 not pristine • Test steps to CS Bare upgrade Centos 6 custom • Verify before push testing Reset and try again Bare Debian update

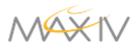

# Using in GitLab CI/CD

- Use same images which are used in development
- Tests can be done with stacked servers

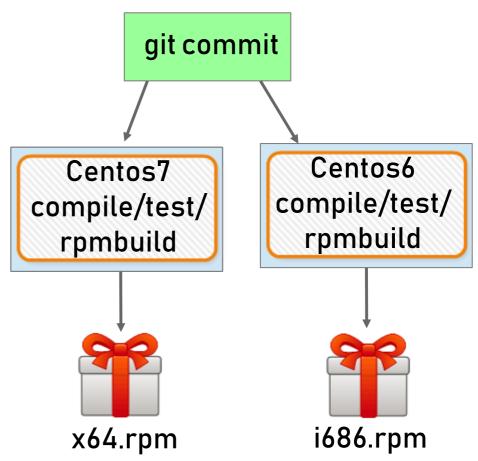

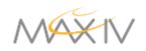

# To Do

- Runtime parameters to make more reusable
- Choosing a naming convention
- Standardizing common base images
- Testing the images and stacks
- Documentation
- Training

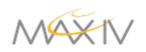

#### Continuing the Conversation

• A basic example for you to try

https://gitlab.com/MaxIV/development-dockerfile-examples

• Documentation ... please see the README.md

- Soliciting suggestions for improvements
- How may we collaborate?

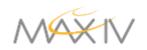